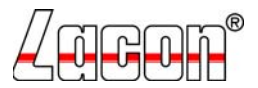

LACON EMBEDDED GMBH HERTZSTR. 2 85757 KARLSFELD TEL 08131/592-210 FAX: 08131/592-231

# **MHM – 15"PPC BIOS Einstellungen**

#### **1 Standars CMOS Features**

Date (mm:dd:yy) Date Time (hh:mm:ss) Time

IDE Primary Master [Flash Card] (or brandname and type of flash card) IDE Primary Slave [None] **IDE Secondary Master [None]** IDE Secondary Slave [None]

Drive A **[None]** Drive B [None]

Video [EGA/VGA] Halt On [All, But Keyboard]

### **2 Advanced BIOS Features**

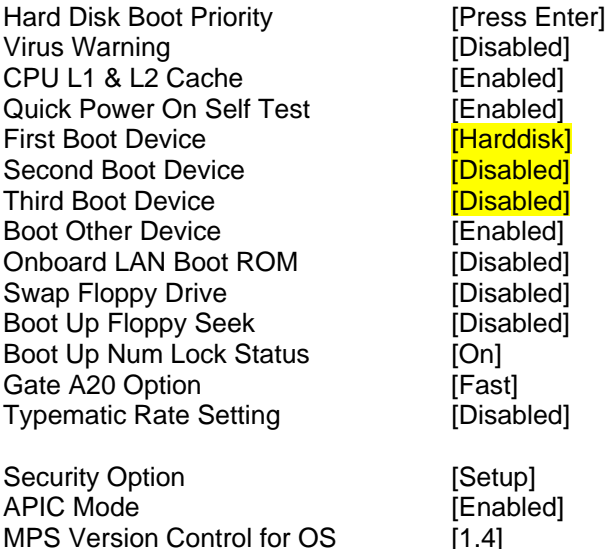

#### *2.1 Hard Disk Boot Priority*

1. Pri.Master: Flash Card 2. Bootable Add-in Cards

Small Logo EPA Show [Disabled]

# **3 Advanced Chipset Features**

DRAM Timing Selectable [by SPD] MGM Core Frequency [Auto Max 400/333MHz] System BIOS Cachable [Enabled] Video BIOS Cachable **[Disabled]** Memory Hole at 15M – 16M [Disabled] Delayed Transaction [Enabled] Delay Prior to Thermal [16 Min] AGP Aperture Size (MB) [64]

On-Chip VGA [Enabled]

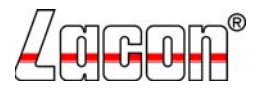

LACON EMBEDDED GMBH HERTZSTR. 2 85757 KARLSFELD TEL 08131/592-210 FAX: 08131/592-231

On-Chip Frame Buffer Size [32MB]<br>Boot Display [CRT+LFP] Boot Display Panel Scaling [Auto] Panel Type [1024x768 24Bit]

# **4 Integrated Peripherals**

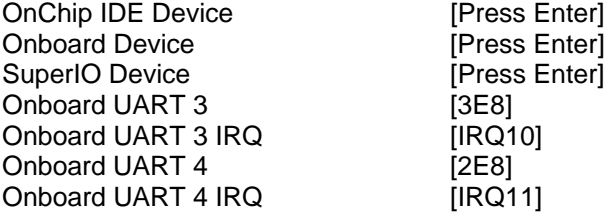

# *4.1 OnChip IDE Device*

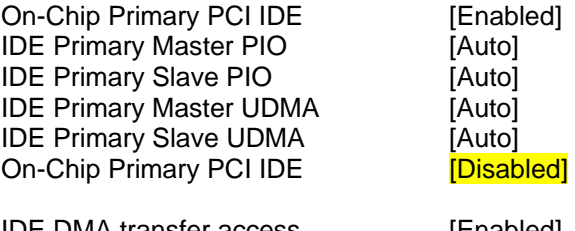

IDE DMA transfer access [Enabled]

IDE HDD Block Mode [Enabled]

# *4.2 Onboard Device*

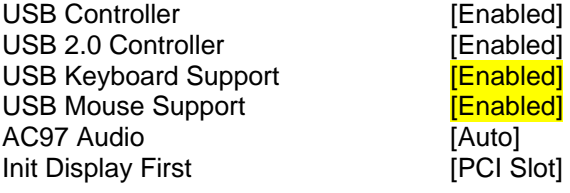

### *4.3 SuperIO Device*

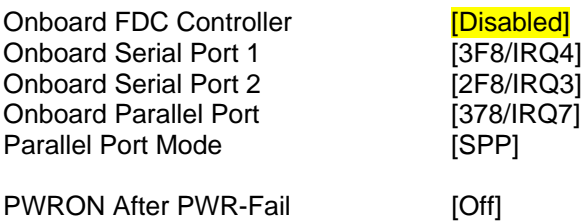

# **5 Power Management Setup**

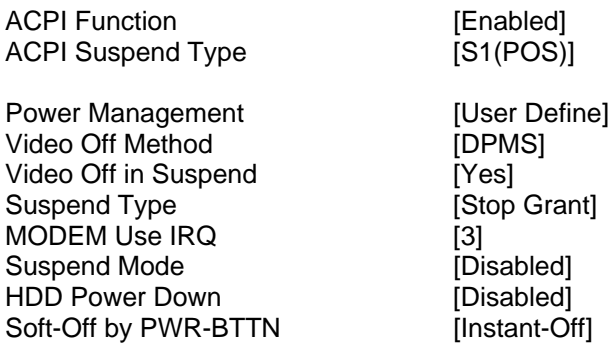

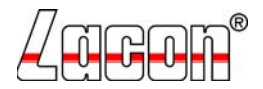

LACON EMBEDDED GMBH HERTZSTR. 2 85757 KARLSFELD TEL 08131/592-210 FAX: 08131/592-231

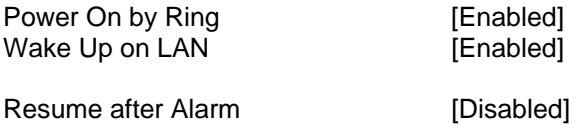

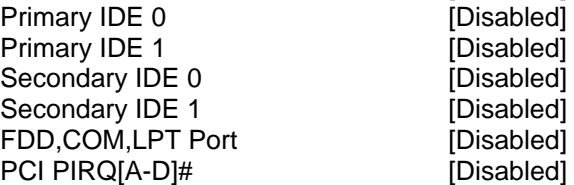

### **6 PnP/PCI Confiogurations**

Reset Configuration Data [Disabled] Resource Controlled By [Auto(ESCD)]

PCI/VGA Palette Snoop [Disabled]

# **7 PC Health Status**

Zeigt Temperaturen und Spannungen an, keine Einstellungen möglich

#### **8 Frequency/Voltage Control**

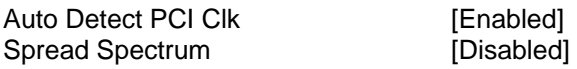

#### **9 Anmerkungen**

- Vor dem Einstellen des BIOS bitte "Load Optimized Defaults" im Hauptmenu des BIOS durchführen.
- Alle dann zu tätigenden Änderungen sind gelb markiert.